# *Кодирование информации в ЭВМ (компьютере)*

Современные компьютеры могут обрабатывать следующие виды информации:

- Цифровую
- Текстовую
- Графическую
- Звуковую
- Видео
- И т.д.

## *Кодирование информации в ЭВМ (компьютере)*

Компьютеры являются цифровыми устройствами.

Это значит, что компьютеры обрабатывают информацию, заданную в цифровом, двоичном (или бинарном) виде.

Поэтому, чтобы компьютеры могли обрабатывать различные виды информации, эту информацию надо закодировать в двоичном виде и ввести ее в компьютер.

Мы начинаем большой раздел нашего курса «Информатика», в котором рассмотрим вопросы кодирования различных видов информации в компьютере.

## *Типы данных, поддерживаемых процессором*

Основными типами данных поддерживаемых аппаратно процессором являются:

- 1. Байт
- 2. Слово
- 3. Двойное слово
- 4. Учетверенное слово
- 5. И др.

Вообще память компьютера представляет совокупность *бит. Бит -* это один двоичный разряд, принимающий значение 0 или 1.

Однако биты в компьютере не адресуются, не имеют адреса.

Наименьшей адресуемой частью памяти является *байт*.

*Байт* – 8 последовательно расположенных бит и имеющий адрес.

8 бит байта нумеруются от 0 до 7 справа налево.

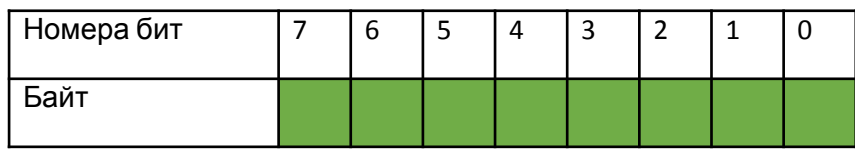

*Слово* – два байта (16 бит), имеющих последовательные адреса. Слово состоит из двух байтов: *младшего* и *старшего*. Младший байт хранится по меньшему адресу. Адресом слова является адрес младшего байта.

*Двойное слово* – четыре байта (32 бита), расположенных по последовательным адресам.

Двойное слово состоит из *младшего слова* и *старшего*. Младшее слово хранится по меньшему адресу. Адресом двойного слова является *адрес младшего слова.* *Учетверенное слово* – восемь байт (64 бита), расположенных по последовательным адресам.

Учетверенное слово состоит из *младшего двойного слова* и *старшего двойного слова*.

Младшее двойное слово хранится по меньшему адресу.

 Адресом учетверенного слова является *адрес младшего двойного слова.*

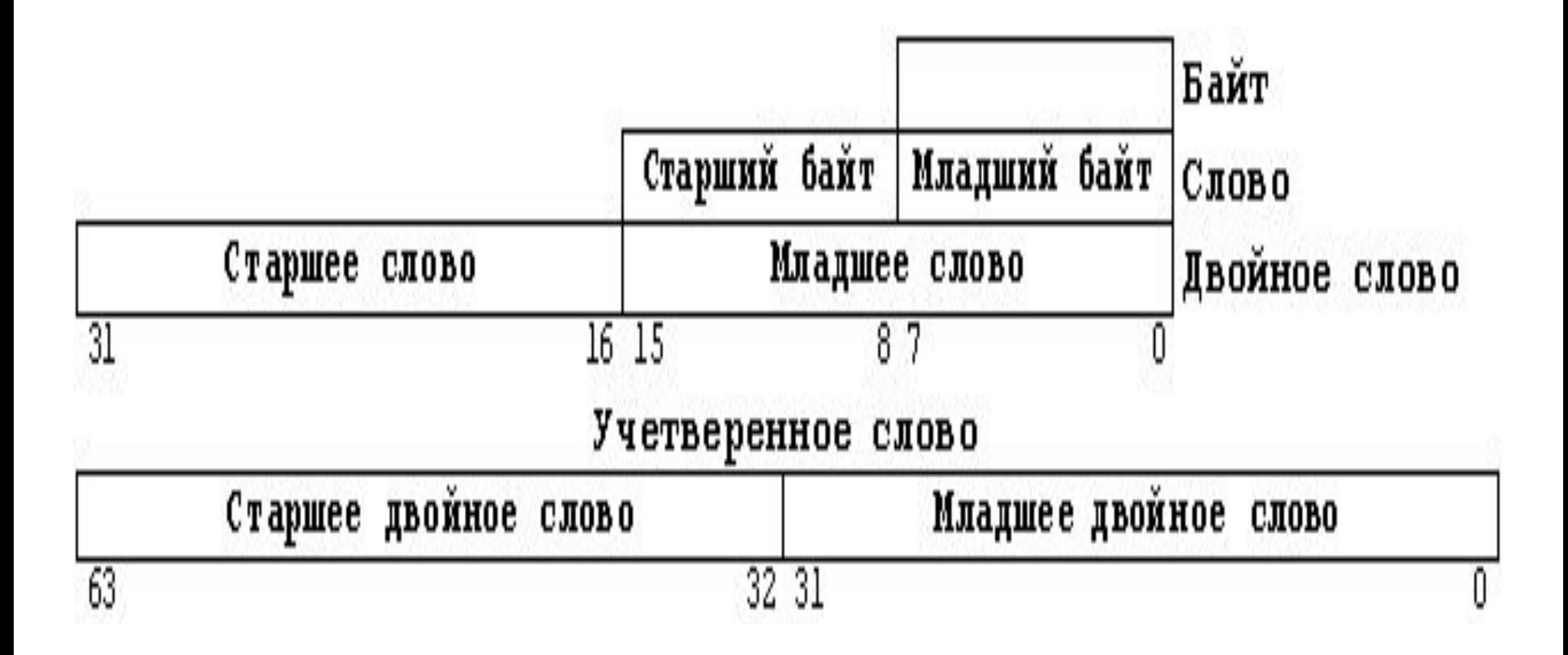

## *Кодирование целых чисел без знака*

Рассмотрим кодирование на ЭВМ целых **положительных**, или **натуральных** чисел.

**Целые числа без знака** в памяти ЭВМ могут иметь любой тип данных, т.е. записываться в байт, слово, двойное слово или учетверенное слово.

Будем, в основном, рассматривать байтовое представление, т.е. кодирование в байт.

Код в байтовом представлении ВСЕГДА состоит из 8 двоичных разрядов: не больше и не меньше.

Код в двухбайтовом представлении (слово) ВСЕГДА состоит из 16 двоичных разрядов. И.т.д.

Правило кодирования **целых чисел без знака** для любого типа данных:

- в младших разрядах кода размещается **модуль** целого числа без знака в **двоичной системе счисления**,
- старшие незанятые биты заполняются нулями.

модуль

Пример 1. Записать код целого 93<sub>10</sub> числа без знака в **байтовом** представлении.

Переводим десятичное число в двоичное:

$$
93_{10} = 10111101_2
$$

**0 1 0 1 1 1 0 1** =010111012=5D16

Пример 2. Записать код целого 93<sub>10</sub> числа без знака в **двухбайтовом** представлении, слово.

$$
0|0|0|0|0|0|0|0|0|0|1|0|1|1|1|0|1| = 005D_{16}
$$

Рассмотрим пределы представления **целых чисел без знака** в разных представлениях.

Рассмотрим байтовое представление.

Минимальное <u>целое число без знака р</u>авно 0<sub>10</sub>=0<sub>2</sub>. В однобайтовом представлении код 0 будет:

**0 0 0 0 0 0 0 0** =0016

В однобайтовом представлении **максимально возможное представимое целое число без знака** будет равно: 1111  $1111_2 = 2^8 - 1 = 255_{10}$ :

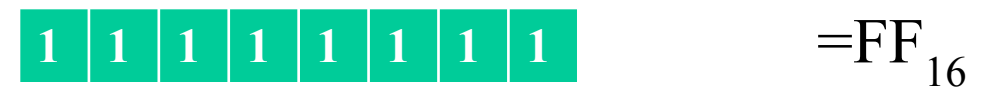

Итак, в байтовом представлении можно закодировать **целые числа без знака** в пределах от 0 до 255<sub>10</sub>.

Различных чисел –  $256=2^8$ 

Рассмотрим двухбайтовое представление – тип данных **слово**.

**Минимальное <u>целое число без знака р</u>авно**  $0_{10}=0_{20}=0_{16}$ .

В двухбайтовом представлении код 0 будет:

**<sup>0</sup> <sup>0</sup> <sup>0</sup> <sup>0</sup> <sup>0</sup> <sup>0</sup> <sup>0</sup> <sup>0</sup> <sup>0</sup> <sup>0</sup> <sup>0</sup> <sup>0</sup> <sup>0</sup> <sup>0</sup> <sup>0</sup> <sup>0</sup>** =000016

В двухбайтовом представлении **максимально возможное представимое целое число без знака** будет равно: 1111 1111 1111<sub>2</sub> =  $2^{16}$ -1=65535<sub>10</sub>:

$$
1|1|1|1|1|1|1|1|1|1|1|1|1|1|1|1|1 = FFFF_{16}
$$

Итак, в двухбайтовом представлении можно закодировать **целые числа без знака** в пределах от 0 до 65535<sub>10</sub>.

Различных чисел – 65536=2<sup>16</sup>

### Примеры:

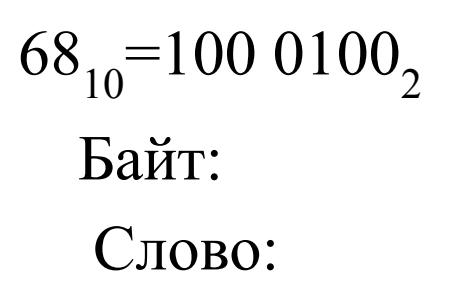

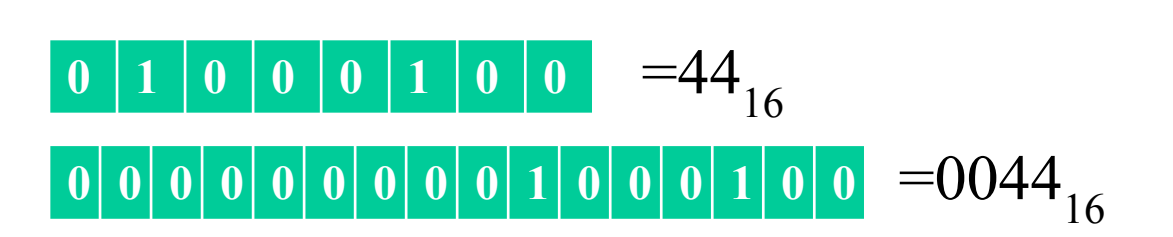

 $365_{10}$ =1 0110 1101<sub>2</sub>

**<sup>0</sup> <sup>0</sup> <sup>0</sup> <sup>0</sup> <sup>0</sup> <sup>0</sup> <sup>0</sup> <sup>1</sup> <sup>0</sup> <sup>1</sup> <sup>1</sup> <sup>0</sup> <sup>1</sup> <sup>1</sup> <sup>0</sup> <sup>1</sup>** =016D16 **Однобайтового представления числа 365 нет.** Байт: Слово:

## **Кодирование целых чисел со знаком**

Для кодирования целых чисел со знаком в ЭВМ применяют:

- **1. прямой код**
- **2. обратный код**
- **3. дополнительный код**

# *1. Прямой код* для **целых чисел со знаком**

В прямом коде **старший бит (бит знака) всегда** используется для обозначения знака числа.

Если число является **положительным**, то бит знака равен 0, Если число - **отрицательное**, то бит знака равен 1.

В младших битах *прямого кода* располагается модуль числа в двоичной системе счисления.

Формат двоичного числа со знаком в прямом коде:

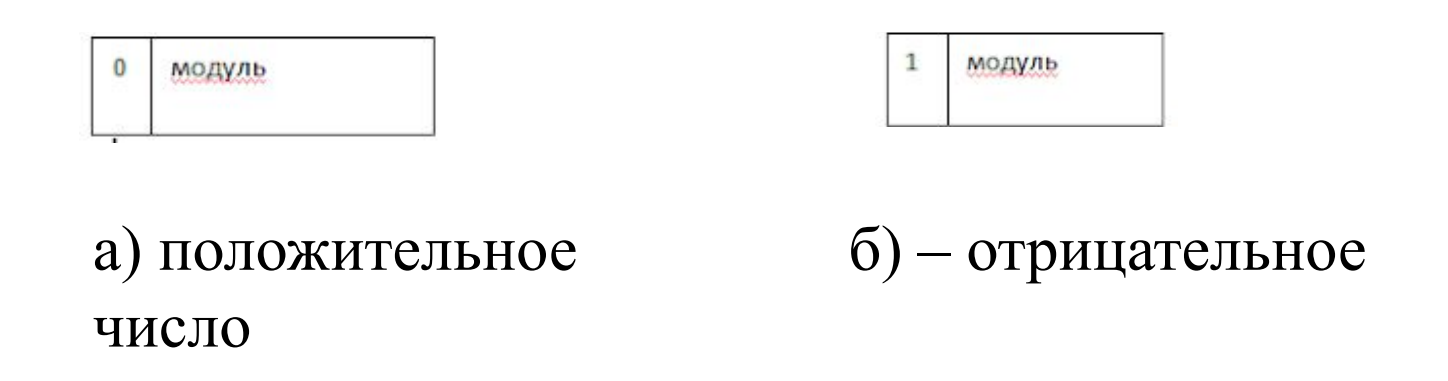

ПРИМЕР. Рассмотрим *прямой код* **целого числа со знаком** в **байтовом** представлении (будем этот код кратко обозначать ПК8).

 $+28=1$   $1100$ <sub>2</sub>  $\implies$   $\frac{\text{S/N}}{1100}$   $\frac{00011100}{1100}$  $-28=1$  1100<sub>2</sub> =>>  $\text{TKS}(-28)$ = 1001 1100 Возьмем число 28<sub>10</sub> =11100<sub>2</sub>  $=1C_{16}$  $=9C_{16}$ 

Красным цветом выделены значения старших битов байта:

- Для положительного числа  $(+28)$  бит знака равен 0
- Для отрицательного числа (-28) бит знака равен 1

Младшие биты байта для ПРЯМОГО кода чисел (+28) и (-28) одинаковые: это модуль числа  $28_{10}$ =001 1100,

*Примеры.*

А)Записать в прямом коде **байтовом** представлении следующие числа:

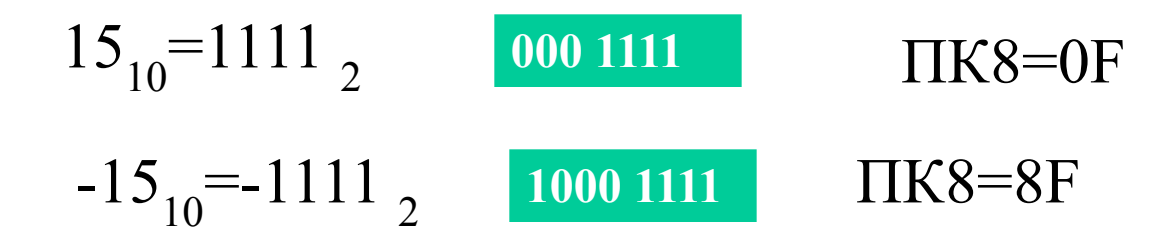

Б)Записать десятичное число, прямой код которых в **байтовом** представлении равен:

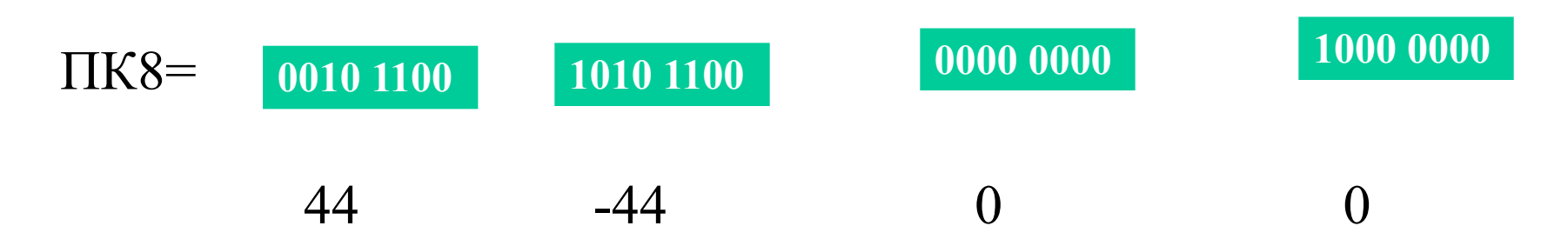

ВНИМАНИЕ: В ПРЯМОМ коде число 0 имеет ДВА кода.

Рассмотрим пределы кодирования **целых чисел со знаком** в ПК8 (байтовое представление).

Код максимального числа: Это ПК числа:  $+127_{10}$ . Код минимального числа: Это ПК числа : -127.

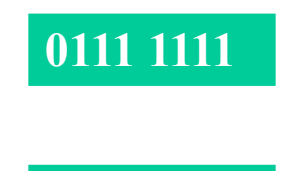

**1111 1111**

ВЫВОД: В **ПК8** можно закодировать **целые числа со знаком** от -127<sub>10</sub> до +127<sub>10</sub>.

Различных чисел - 255

В **ПК16** пределы кодирования **целых чисел со знаком** от  $-32767_{10}$  до  $+32767_{10}$ .

Правила сложения в прямом коде **целых чисел со знаком** , имеющих одинаковые знаки:

•складываем модули обоих чисел

•присваиваем результату общий знак чисел

Правила сложения в прямом коде **целых чисел со знаком** , имеющих разные знаки:

•определяем число, большее по модулю

•вычитаем из числа с большим модулем число с меньшим модулем

•присваиваем результату знак числа с большим модулем.

# Недостатки ПК:

- два нуля ( **0000 0000** и 1000 0000
- неудобство выполнения сложения чисел

#### *2. Обратный код* для **целых чисел со знаком**

В **обратном коде** (ОК), как и в **прямом коде**, для обозначения знака числа используется старший бит кода (бит знака): Для положительного числа бит знака =0 Для отрицательного числа бит знака =1

ОК двоичного числа образуется по следующему правилу.

ОК **положительных целых чисел со знаком** совпадает с ПК.

#### ОК **отрицательного** числа:

- Знак бита $=$ 1
- модуль числа заменяется на **инверсный** модуль (т.е. нули заменяются единицами, а единицы – нулями).

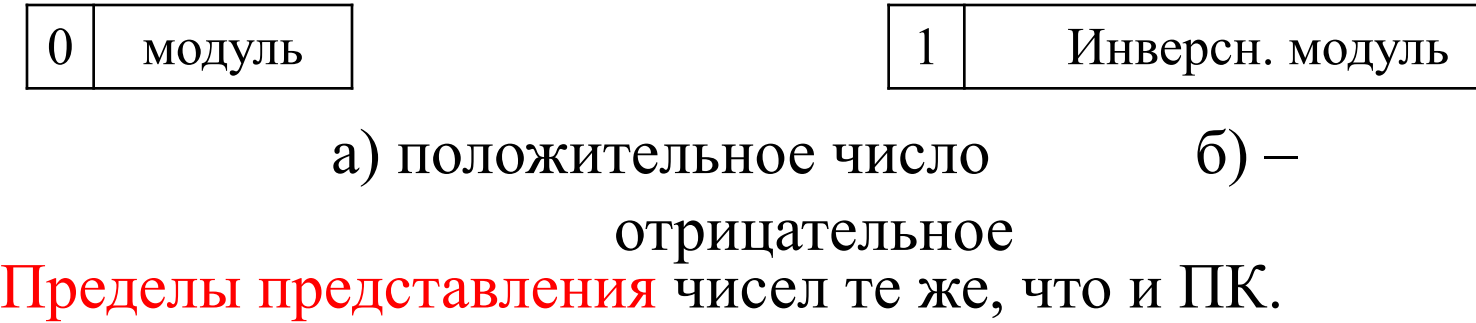

## Пример: Получить ОК8 **целых чисел со знаком**.

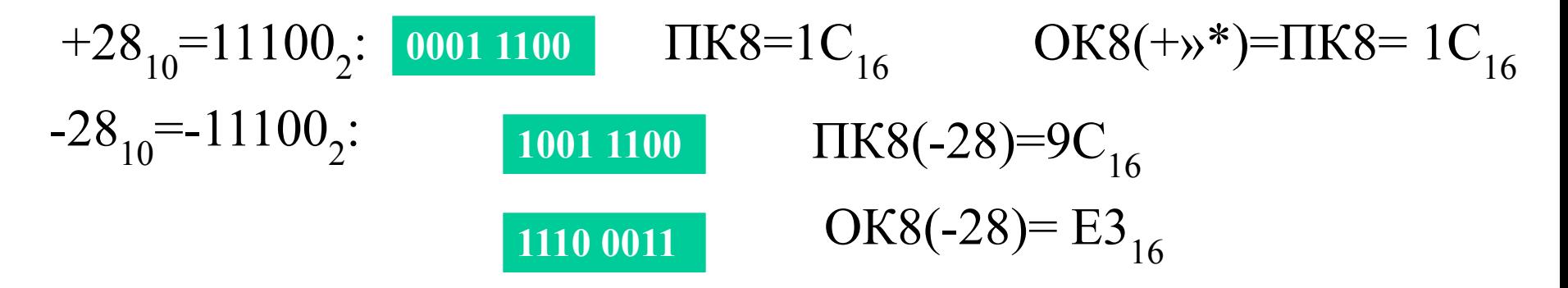

*Примеры.*

Записать десятичное число, обратный код которых в **байтовом** представлении равен

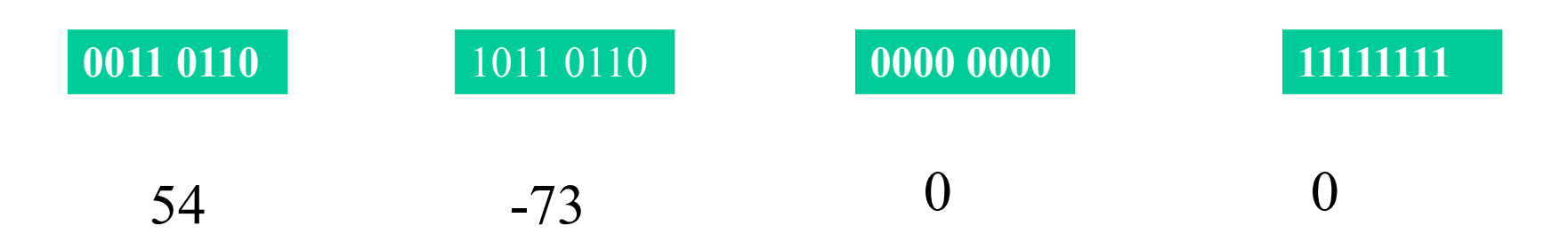

ВНИМАНИЕ: В ОБРАТНОМ коде число 0 имеет ДВА кода.

## *3. Сложение* **целых чисел со знаком** *в обратном коде*

Алгоритм сложения в ОК следующий:

- сложение кодов, включая знаковый разряд;
- прибавление (возможной) единицы переноса к младшему разряду суммы.
- •Результат есть ОК суммы чисел.

Рассмотрим разные случаи.

### **1. А и В положительные.**

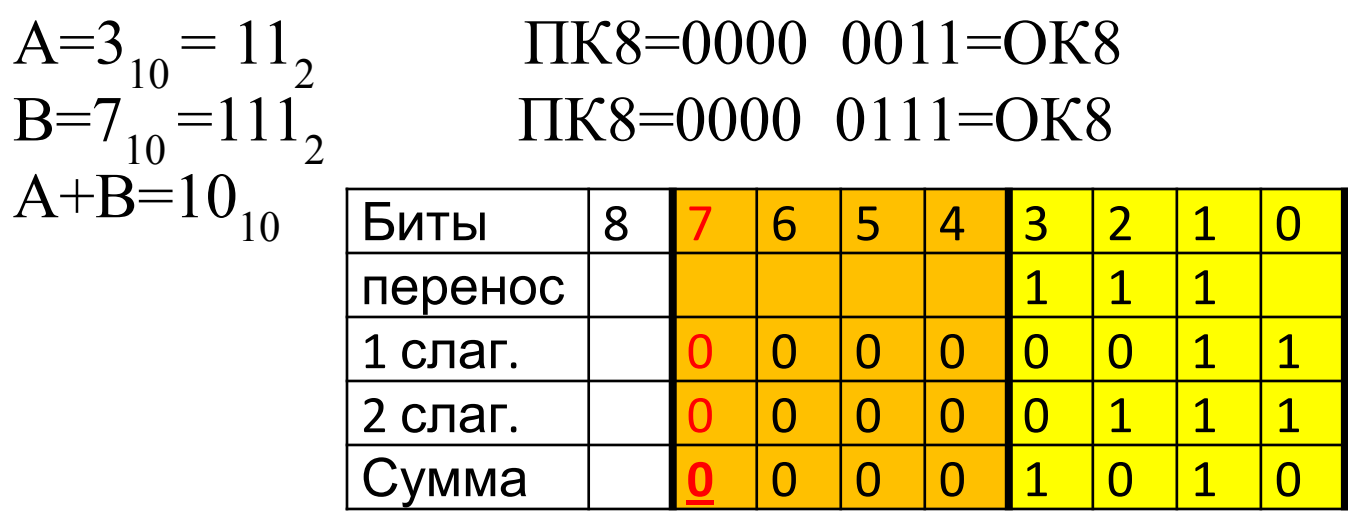

Результат: ОК8(А+В)=0000 1010.

Знаковый бит – 0: число положительное. Сумма двух положительных чисел есть число положительное. Верно. ОК8(А+В)=ПК8(А+В)=0000 1010 =>> Модуль =10<sub>10</sub>. Вывод: Получен результат: +10, результат верный.

# **2. А положительное, B отрицательное и по абсолютной величине больше, чем А.**

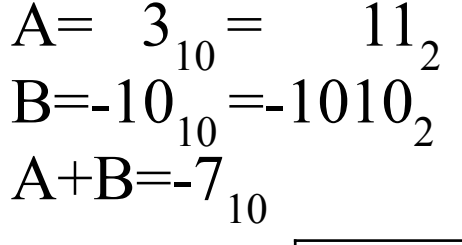

 $A=$  3<sub>10</sub> = 11<sub>2</sub>  $\text{IIKS}(A)$ =OK8=0000 0011 B=-10<sub>10</sub> =-1010<sub>2</sub> IIK8(B)=1000 1010 OK8(B)=1111 0101

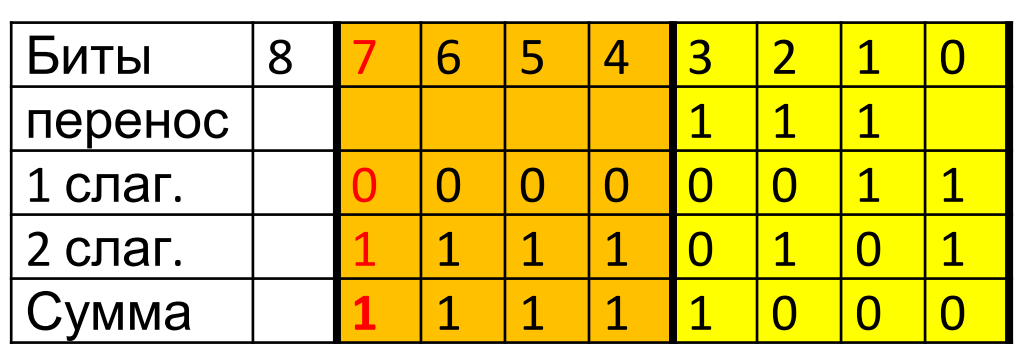

Результат: ОК8(А+В)=1111 1000.

Знаковый бит – 1: число отрицательное. Сумма (А+В) есть число отрицательное. Верно. ПК8(А+В)=1000 0111

Модуль числа=7

Вывод: Получен результат: -7, результат верный.

## **3. А положительное, B отрицательное и по абсолютной величине меньше, чем А.**

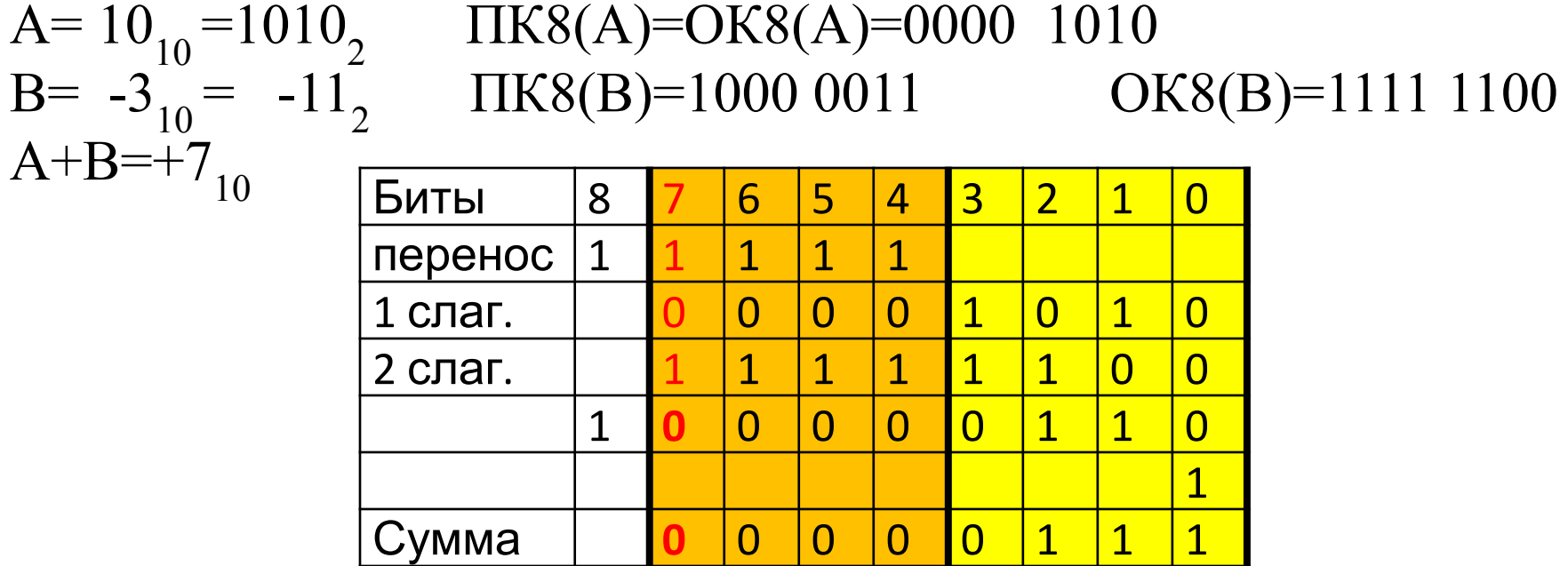

Результат: ОК8(А+В)=0000 0111.

Знаковый бит – 0: число положительное. Сумма (А+В) есть число положительное. Верно. ПК8(А+В)=ОК8(А+В)=0000 0111 =>> модуль=7 Вывод: Получен результат: +7, результат верный.

# **4. А и В отрицательные.**

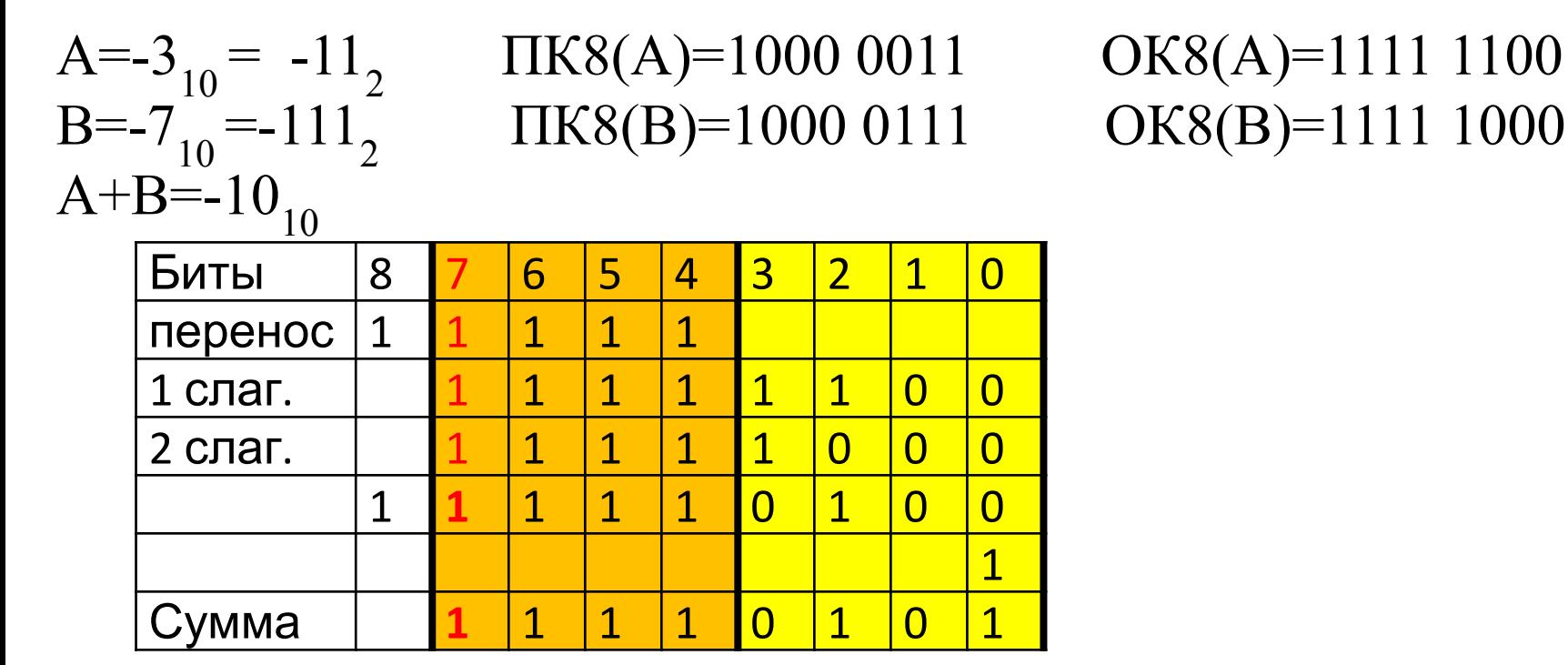

Результат: ОК8(А+В)=1111 0101.

Знаковый бит – 1: число отрицательное. Сумма двух отрицательных чисел есть число отрицательное. Верно. ПК8(А+В)=1000 1010 =>> модуль=10 Вывод: Получен результат: -10, результат верный.

#### **5. А и В положительные, сумма А+В>127**.  $A=65$ <sub>10</sub> =1000001<sub>2</sub>  $\Pi$ K8(A)=0100 0001=OK8(A)  $B=97_{10} =1100001$ <sub>2</sub> ПК8(В)=0110 0001=ОК8(В)  $A+B=+162_{10}$

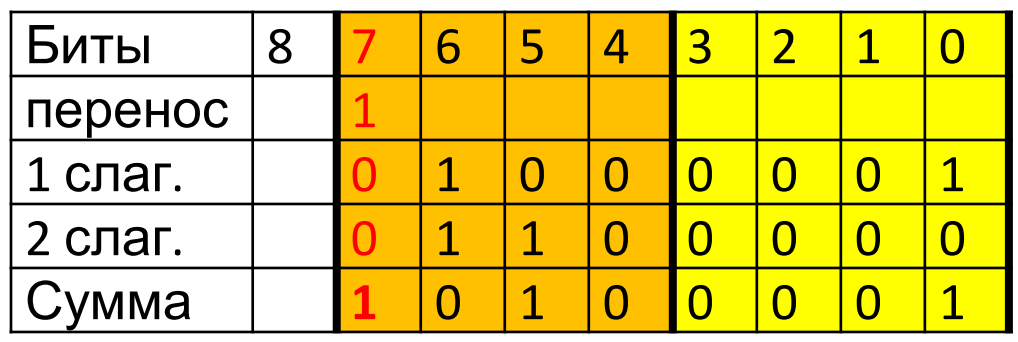

Результат: ОК8(А+В)=1010 0001.

Знаковый бит – 1: число отрицательное.

Сумма двух положительных чисел не может быть отрицательным числом.

ВЫВОД: результат неверный.

Причина: сумма  $A + B = +162_{10} > 127_{10}$  не может быть представлена в ОК8.

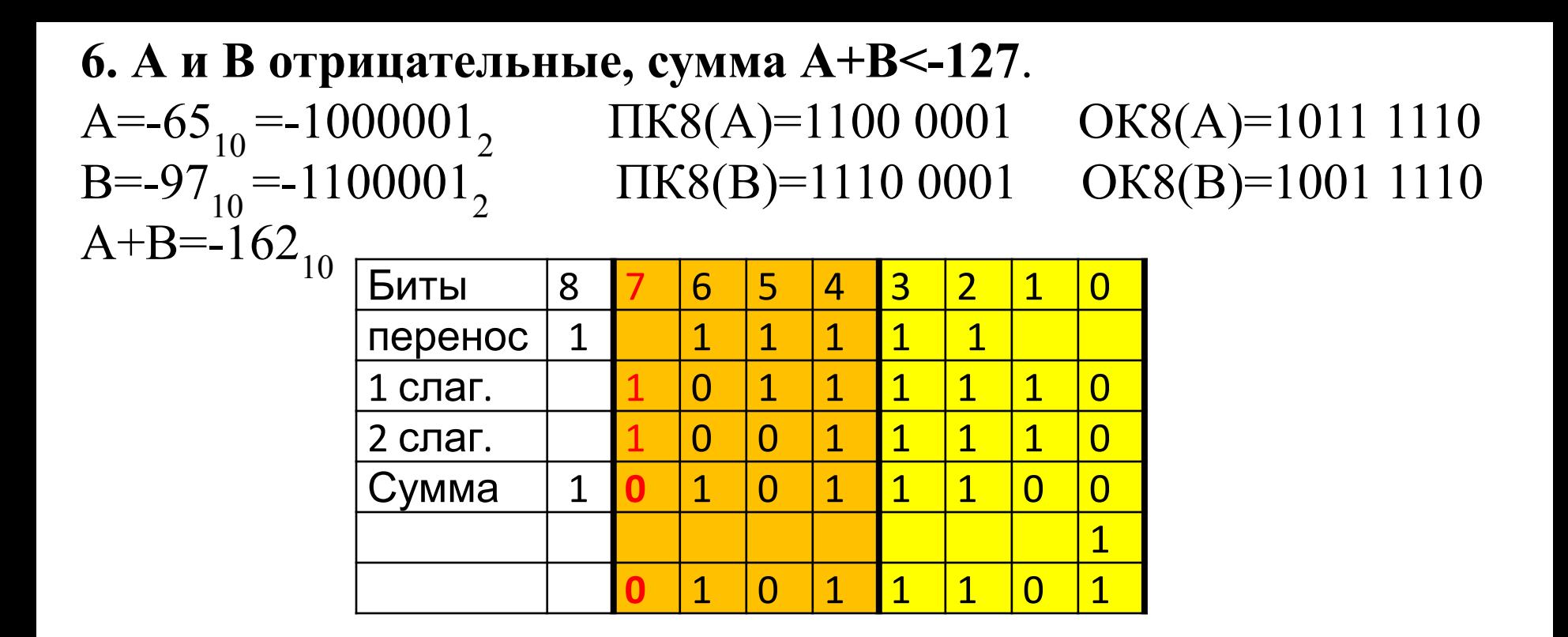

Результат: ОК8(А+В)=0101 1101.

Знаковый бит – 0: число положительное.

Сумма двух отрицательных чисел не может быть положительным числом

ВЫВОД: результат неверный.

Причина: сумма  $A + B = -162_{10} < -127_{10}$  не может быть представлена в ОК8.

# *Пример.* Вычислить в ОК 63+(-34)

# **Достоинства ОК:**

Операция сложения выполняется одинаково, независимо от знаков и соотношения слагаемых.

# **Недостатки ОК:**

•возникают два нуля: +0 и -0,

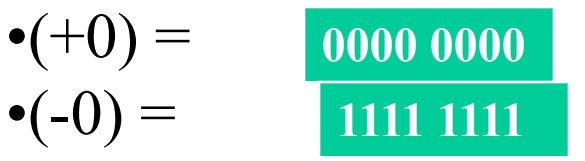

•в операции сложения требуется дополнительная операция по прибавлению бита переноса в младший разряд суммы.

## *4. Дополнительный код* для целых чисел со знаком

Дополнительный код (ДК) строится следующим образом: Для **положительных** чисел: ДК=ОК=ПК Для **отрицательных** чисел: ДК=ОК+1(к младшему разряду)

Схема преобразований **отрицательного** числа из ПК в ДК:

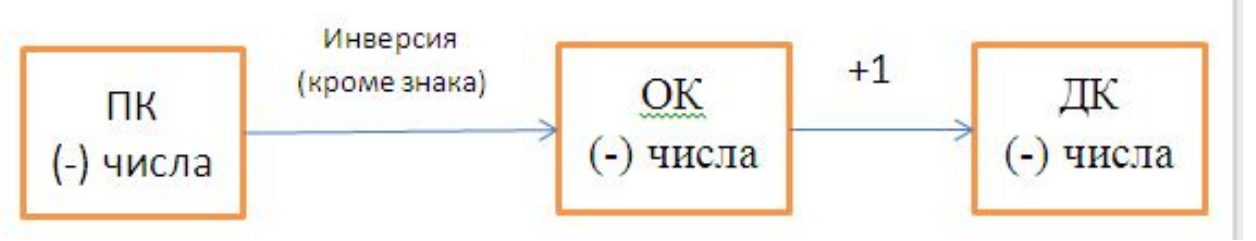

Схема преобразований **отрицательного** числа из ДК в ПК:

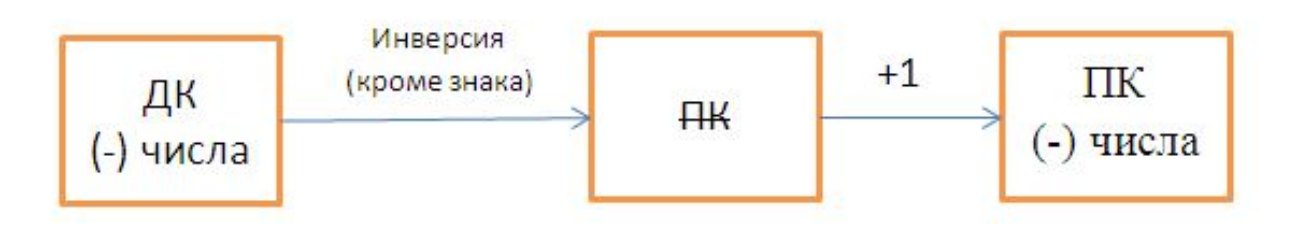

# *Пример.* Для числа  $(-51_{10})$  получить ДК8:  $-51_{10} = -110011_2$  $TK8(-51) = 10110011$ ОК8(-51) =1100 1100 (инвертируем младшие биты) ДК8(-51) =1100 1101 (Прибавляем 1 к младшему разряду)

## *Пример.*

Определить число, для которого ДК8=1100 1101

 ПК8=1011 0010 (инвертируем младшие разряды) ПК8=1011 0011 (Прибавляем 1 к младшему разряду) Знаковый бит =1, число отрицательное Модуль=011 0011<sub>2</sub>=51<sub>10</sub> Вывод: искомое число =-51 $_{10}$ 

## *5. Сложение чисел в дополнительном коде*

Алгоритм сложения чисел в ДК следующий:

- сложение кодов, включая знаковый разряд;
- отбрасывание (возможной) единицы переноса.
- •Результат есть ДК суммы чисел.

Пределы представления чисел в ДК.

В ДК8 можно закодировать числа от -128 до +127.

Рассмотрим этот вопрос подробно.

Дополнительные коды *положительных* чисел со знаком в байтовом представлении (ДК8):

$$
0_{10} = \text{IIK8=OK8} = \text{IK8=00000000}_{2} = 00_{16}
$$
\n
$$
1_{10} = \text{IIK8=OK8} = \text{IK8=00000001}_{2} = 01_{16}
$$
\n
$$
2_{10} = \text{IIK8=OK8} = \text{IK8=00000010}_{2} = 02_{16}
$$
\n...

126<sub>10</sub>=ПК8=ОК8=ДК8=01111110<sub>2</sub>=7E<sub>16</sub> 127<sub>10</sub>=ПК8=ОК8=ДК8=01111111<sub>2</sub>=7F<sub>16</sub>

Вывод: 128 различных положительных чисел, включая 0.

## Дополнительные коды *отрицательных* чисел со знаком в байтовом представлении (ДК8):

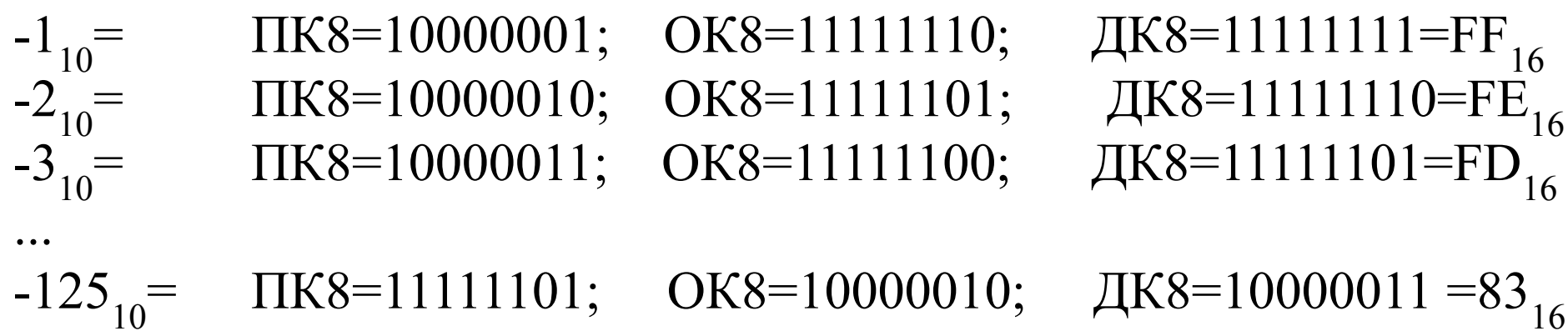

=  $-126_{10}$ =  $-127_{10}$ =

```
\PiK8=11111101; OK8=10000010; ДK8=10000011 =83<sub>16</sub><br>\PiK8=111111110; OK8=10000001; ДK8=10000010=82
 ПК8=11111110; ОК8=10000001; ДК8=10000010=82<sub>16</sub><br>
ПК8=111111111; ОК8=10000000; ДК8=10000001=81
                                                                   ДК8=10000001=81<sub>16</sub>
```
 Обратим ВНИМАНИЕ на то, что не использован код ДК8=10000000=80<sub>16</sub>

Давайте выясним: какому числу соответствует дополнительный код ДК8=10000000

# Давайте проверим Вычислим: A+B=(-127)+(-1)=(-128)

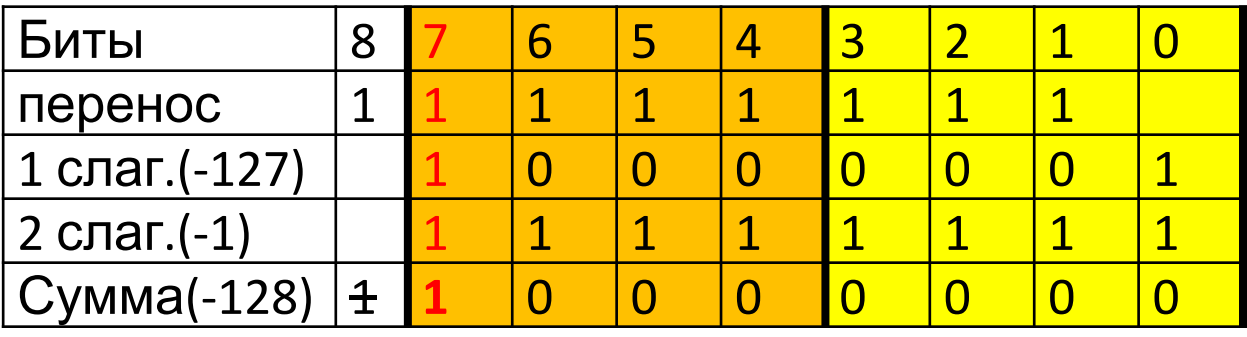

Вычислим: A+B= (-128)+(+1)=(-127)

| Биты           |  |  |  |  |  |
|----------------|--|--|--|--|--|
| перенос        |  |  |  |  |  |
| 1 слаг.(-128)  |  |  |  |  |  |
| 2 слаг. $(+1)$ |  |  |  |  |  |
| $Cymma(-1)$    |  |  |  |  |  |

ДК8=1000 0001; <del>ПК8</del>=1111 1110; ПК8=1111 1111; A+B=-1111111<sub>2</sub>=-127

ВЫВОД: дополнительный код ДК8=10000000 ведет себя как **дополнительный код** числа (-128).

### **Примеры сложения чисел в дополнительном коде**

Также рассмотрим шесть случаев:

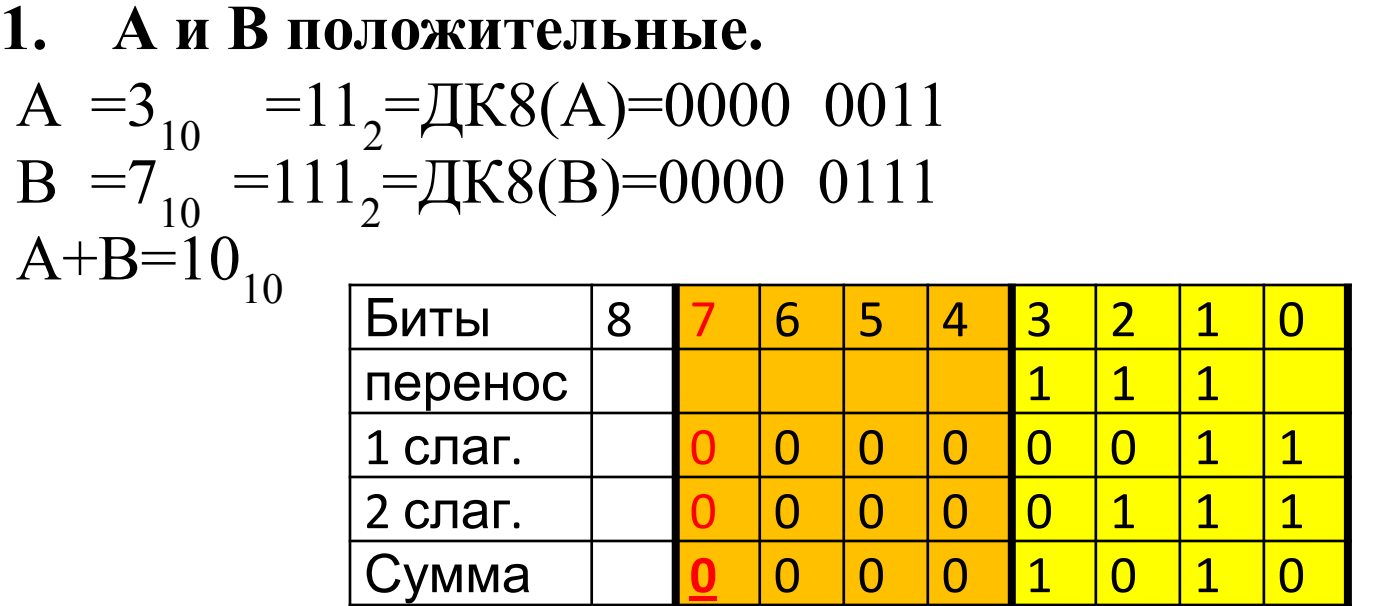

Результат: ДК(А+В)=0000 1010.

Знаковый бит – 0: сумма положительная.

**Верно:** Сумма двух положительных чисел есть число положительное.

```
ДК(А+В)=ОК(А+В)=ПК(А+В)=0000 1010
```
Модуль  $1010<sub>2</sub>=10<sub>10</sub>$ .

Вывод: Получен результат: A+B= +10, результат верный.

**2. А положительное, B отрицательное и по абсолютной величине больше, чем А.**

 $A=$  3<sub>10</sub> = 11<sub>2</sub>;  $\text{HKS}(A)=0000$  0011 B =-10<sub>10</sub> =-1010<sub>2</sub>;  $\Pi$ K8(B)=1000 1010; OK8(B)=11110101; ДК8(В)=1111 0110  $A+B=-7$ <sub>10</sub>

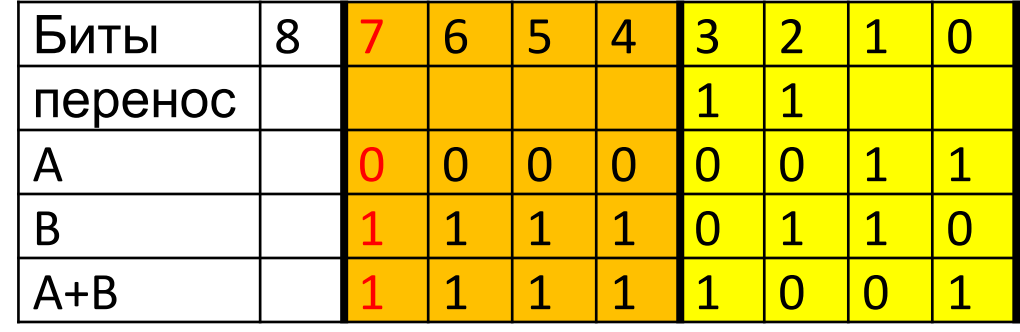

Результат: ДК8(А+В)=1111 1001 .

Знаковый бит – 1: число отрицательное.

**Возможно**: Сумма положительного и отрицательного числа может быть отрицательной.

ПК8(А+В)=1000 0110; ПК8(А+В)=1000 0111

Модуль  $111_{2} = 710$ .

Вывод: Получен результат: A+B=-7, результат верный.

# **3. А положительное, B отрицательное и по абсолютной величине меньше, чем А.**

 $A=10_{10} = 1010_2$ ;  $\Pi$ K8(A)=OK8(A)=ДK8(A)=0000 1010 B =  $-3_{10}$  =  $-11_{2}$ ;  $\text{IIK8(B)}=1000\,0011$ ; OK8(B)=1111 1100; ДК8(В)=1111 1101  $A+B=7_{10}$ 

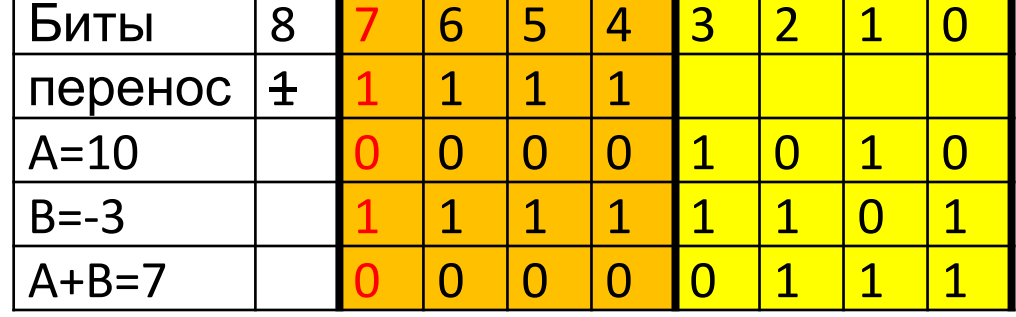

Результат: ДК8(А+В) = 0000 0111.

Знаковый бит – 0: число положительное.

**Возможно**: Сумма положительного и отрицательного числа может быть отрицательной.

ДК(А+В)=ОК(А+В)=ПК(А+В)=0000 0111

Модуль  $111_{2} = 710$ .

Вывод: Получен результат: A+B= +7, результат верный.

**4. А и В отрицательные..**

 $A = -7_{10} = -111_{2}$ ;  $\Pi K8(A)=1000 0111$ ;  $OK8(A)=1111 1000$ ; ДК8(А)=1111 1001 B =  $-3_{10}$  =  $-11_{2}$ ;  $\text{IIK8(B)} = 1000\,0011$ ; OK8(B)=1111 1100;

ДК8(В)=1111 1101  $A+B=-10_{10}$ 

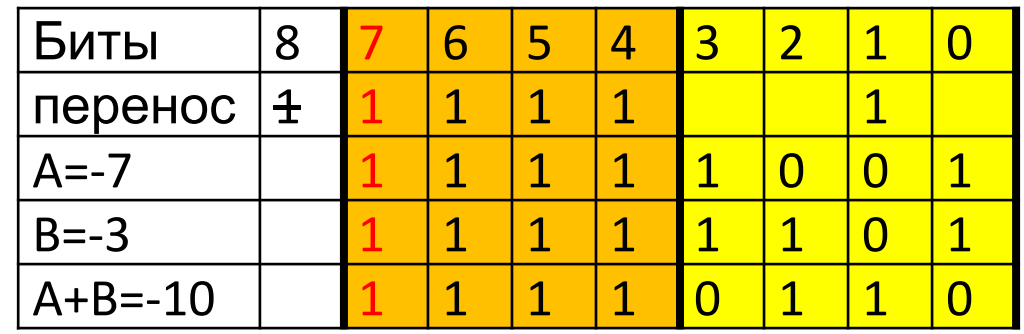

- Результат: ДК8(А+В)=1111 0110 .
- Знаковый бит 1: число отрицательное.

**Верно**: Сумма двух отрицательных чисел есть число отрицательное.

ПК8(А+В)=1000 1001; ПК8(А+В)=1000 1010

Модуль  $1010<sub>2</sub>=10<sub>10</sub>$ .

Вывод: Получен результат: A+B= -10, результат верный.

**5. А и В положительные, сумма А+В >127**.  $A=65_{10}=1000001_2$ ;  $\Pi K8(A)=OK8(A)=JK8(A)=01000001$ B=97<sub>10</sub> = 1100001<sub>2</sub>;  $\Pi$ K8(B)=OK8(B)=ДK8(B)= 0110 0001 A+B=  $162_{10}$ 

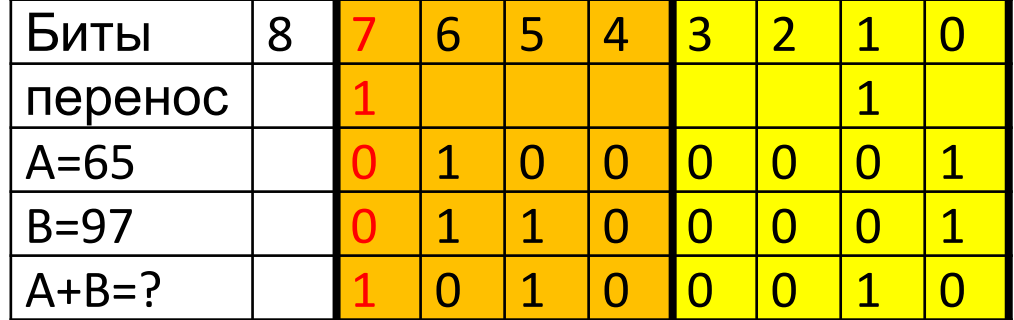

Результат: 1010 0010 .

Знаковый бит – 1: число отрицательное.

**Невозможно**: Сумма двух положительных чисел не может быть отрицательным числом.

**Вывод**: результат неверный.

**Причина**: Сумма A+B=  $162_{10}$  >127 не может быть представлена в ДК8.

**6. А и В отрицательные, сумма<-128** B =-65<sub>10</sub> =-100001<sub>2</sub>;  $\Pi$ K8(A)=11000001;OK8(A)=10111110; ДК8(В)=10111111

B =-65<sub>10</sub> =-110001<sub>2</sub>;  $\Pi$ K8(B)=11100001;OK8(B)=10011110;

ДК8(В)=10011111 A+B= $-162_{10}$ 

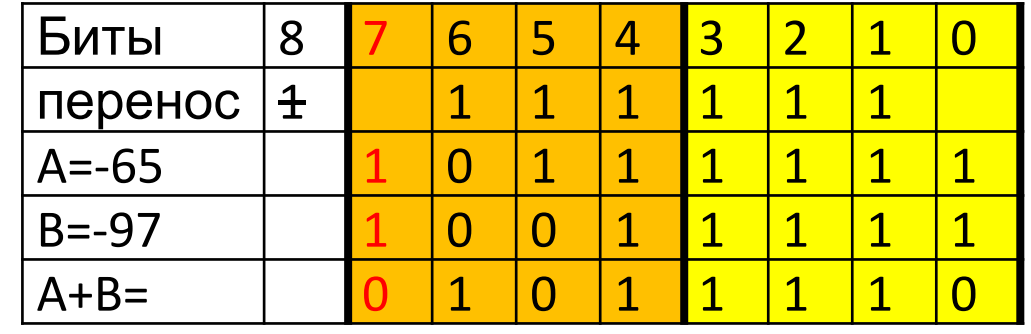

Результат: ДК8=0101 1110 .

Знаковый бит – 0: число положительное.

**Невозможно**: Сумма двух отрицательных чисел не может быть положительным числом.

**Вывод**: результат неверный.

**Причина**: Сумма А+B=  $-162_{10}$  < 128 не может быть представлена в ДК8.

## *Пример.* Вычислить алгебраическую сумму 58-23.

$$
58_{10} = 11 \ 1010_2 = \frac{\text{0011 1010}}{\text{0011 1010}} \text{ (IIK8)}
$$
  
-23<sub>10</sub> = -1 0111<sub>2</sub> =  $\frac{\frac{1001 \ 0111}{1110 \ 1000}}{\frac{\text{00111}}{\text{001}}}$  (IIK8)

$$
+\frac{00111010}{11101001}
$$
  
+ 001010011  
+ 001010011 = 35

## *Пример.* Вычислить алгебраическую сумму 26+(-34)

$$
26_{10} = 11011_2 = \frac{00011010}{00011010} \text{HK8(+26)}
$$
  

$$
-34_{10} = -100010_2 = \frac{10100010}{11011101} \text{HK8(-34)}
$$
  

$$
= \frac{11011110}{34}
$$

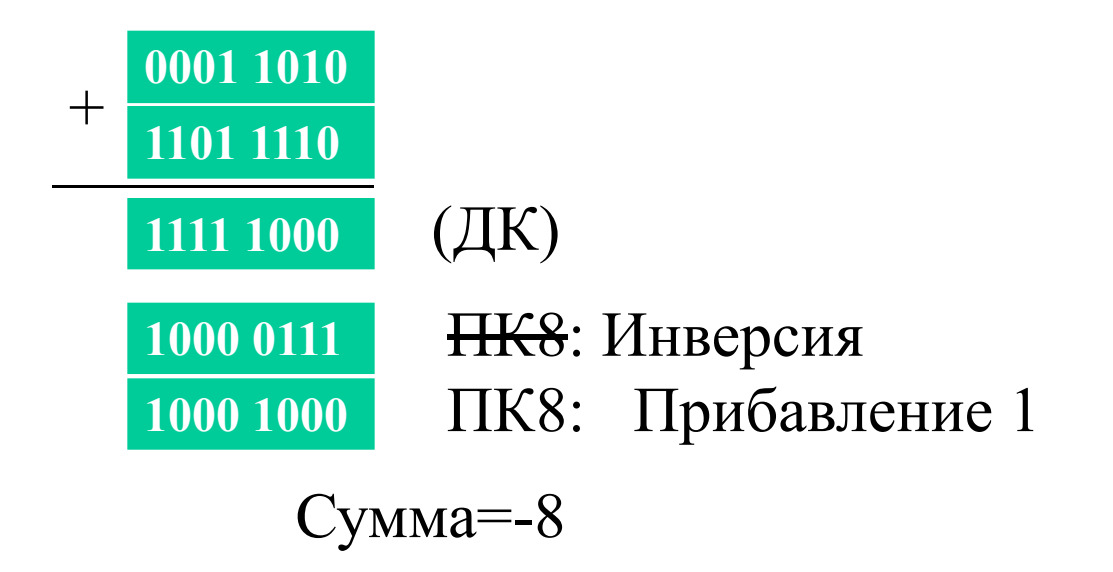

Пример:

Провести вычисления в дополнительном коде (ДК) чисел:

 $73+(-39)=$ 45+(-87)=